# illumina®

# NextSeq 1000 и 2000

Руководство по подготовке рабочего места

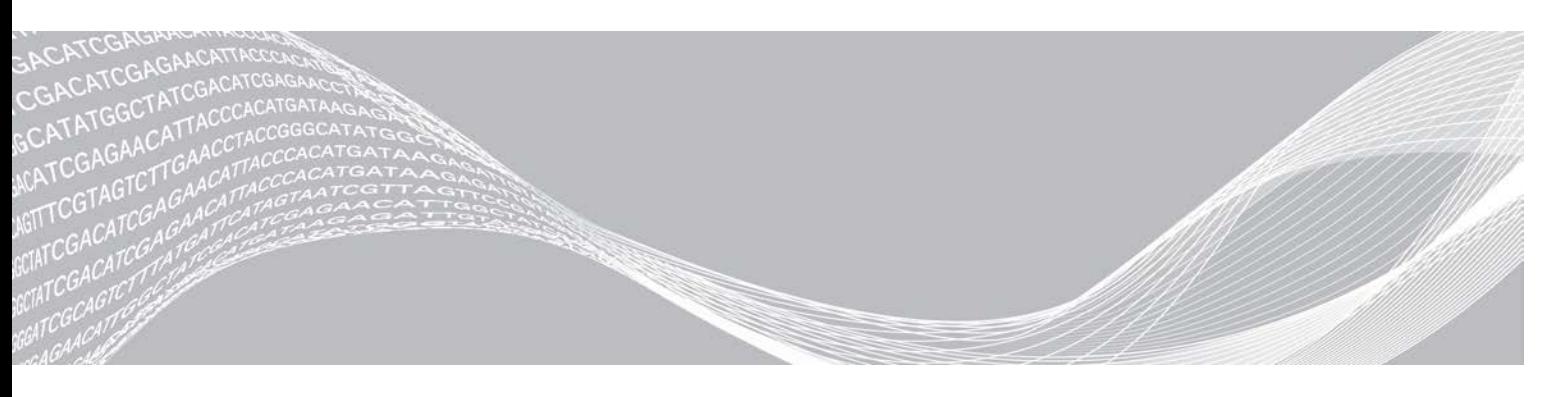

Документ № 1000000109378 v03 RUS Ноябрь 2020 г. **Исключительно для использования в научно-исследовательских целях. Не предназначено для использования в диагностических процедурах.**

СОБСТВЕННОСТЬ КОМПАНИИ ILLUMINA Настоящий документ и его содержание являются собственностью компании Illumina, Inc. и ее филиалов (далее — Illumina) и предназначены для использования исключительно в рамках договора с потребителем при эксплуатации изделия (-ий), описанного (-ых) в настоящем документе, и ни для какой иной цели. Настоящий документ и его содержание не подлежат использованию или распространению не по назначению и (или) передаче, раскрытию или воспроизведению каким-либо способом без предварительного письменного согласия компании Illumina. Посредством настоящего документа компания Illumina не передает какую-либо лицензию на патент, товарный знак, авторское право или права, регулируемые общим правом, или аналогичные права какойлибо третьей стороне.

Инструкции, изложенные в настоящем документе, должны строго и точно соблюдаться квалифицированным и прошедшим соответствующее обучение персоналом для обеспечения правильной и безопасной эксплуатации изделия (-ий), описанного (-ых) в настоящем документе. Перед началом эксплуатации изделий убедитесь, что вы полностью прочитали и поняли содержание настоящего документа.

НЕВЫПОЛНЕНИЕ ТРЕБОВАНИЙ ПО ПОЛНОМУ ПРОЧТЕНИЮ И ТОЧНОМУ ВЫПОЛНЕНИЮ ВСЕХ ИНСТРУКЦИЙ, СОДЕРЖАЩИХСЯ В НАСТОЯЩЕМ ДОКУМЕНТЕ, МОЖЕТ ПРИВЕСТИ К ПОВРЕЖДЕНИЮ ИЗДЕЛИЯ (-ИЙ), ТРАВМАМ (ПОЛЬЗОВАТЕЛЯ ИЛИ ИНЫХ ЛИЦ) И ПОВРЕЖДЕНИЮ ИМУЩЕСТВА И ПРИВЕДЕТ К ОТМЕНЕ ЛЮБЫХ ГАРАНТИЙНЫХ ОБЯЗАТЕЛЬСТВ, ПРИМЕНИМЫХ К ИЗДЕЛИЮ (-ЯМ).

КОМПАНИЯ ILLUMINA НЕ НЕСЕТ НИКАКОЙ ОТВЕТСТВЕННОСТИ, ВОЗНИКАЮЩЕЙ ВСЛЕДСТВИЕ НЕНАДЛЕЖАЩЕГО ИСПОЛЬЗОВАНИЯ ИЗДЕЛИЯ (-ИЙ), ОПИСАННОГО (-ЫХ) В НАСТОЯЩЕМ ДОКУМЕНТЕ (ВКЛЮЧАЯ ИХ ЧАСТИ ИЛИ ЧАСТИ ПРОГРАММНОГО ОБЕСПЕЧЕНИЯ).

© Illumina, Inc., 2020 г. Все права защищены.

Все товарные знаки являются собственностью компании Illumina, Inc. или их соответствующих владельцев. Информацию о конкретных товарных знаках см. на веб-сайте по адресу [www.illumina.com/company/legal.html.](http://www.illumina.com/company/legal.html)

# <span id="page-2-0"></span>История редакций

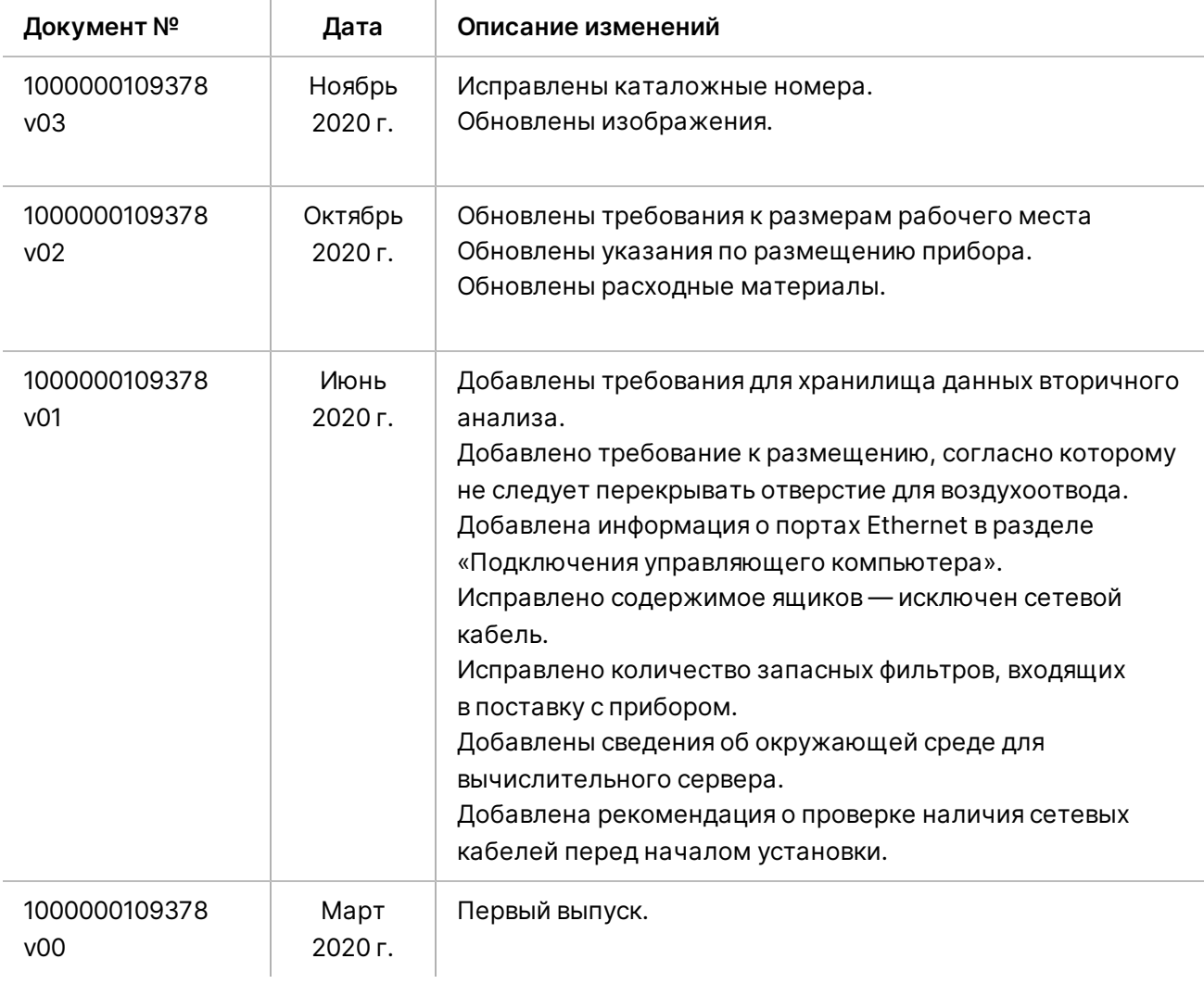

# Содержание

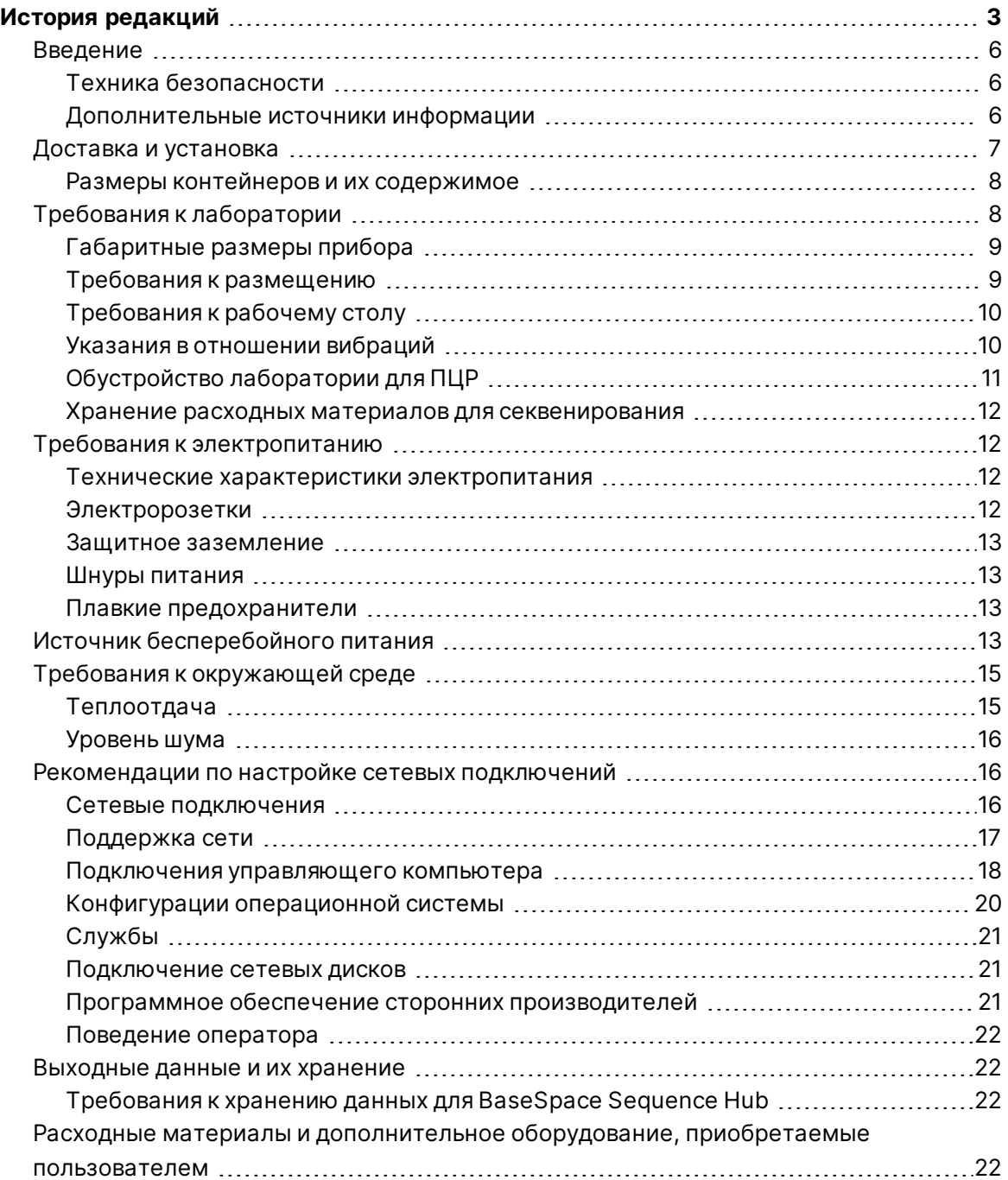

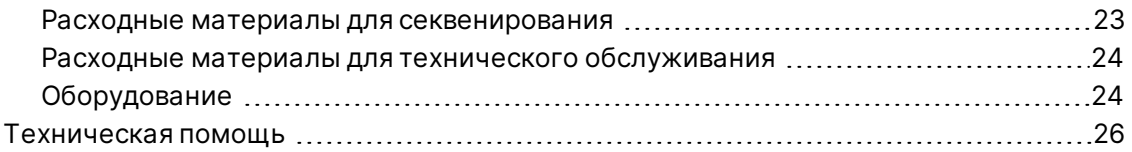

## <span id="page-5-0"></span>**Введение**

В данном руководстве приводятся технические характеристики и рекомендации по подготовке помещения для установки и эксплуатации системы секвенирования NextSeq 1000/2000™ .

- Требования к лабораторному пространству
- Требования к электропитанию
- Требования к условиям окружающей среды
- Требования к вычислительной технике
- <span id="page-5-1"></span>• Расходные материалы и дополнительное оборудование, приобретаемые пользователем

### **Техника безопасности**

Важную информацию по вопросам безопасности см. в *Руководстве по технике безопасности и нормативно-правовому соответствию для систем NextSeq 1000 и NextSeq 2000 (документ № 1000000111928)*.

### <span id="page-5-2"></span>**Дополнительные источники информации**

Дополнительные источники информации о системе находятся на [страницах раздела технической](http://support.illumina.com/) [поддержки системы секвенирования NextSeq 1000 и NextSeq 2000 на веб-сайте компании](http://support.illumina.com/) [Illumina.](http://support.illumina.com/) Они включают программное обеспечение, обучающие материалы, список совместимой продукции и сопутствующую документацию. Всегда проверяйте наличие последних версий на страницах технической поддержки.

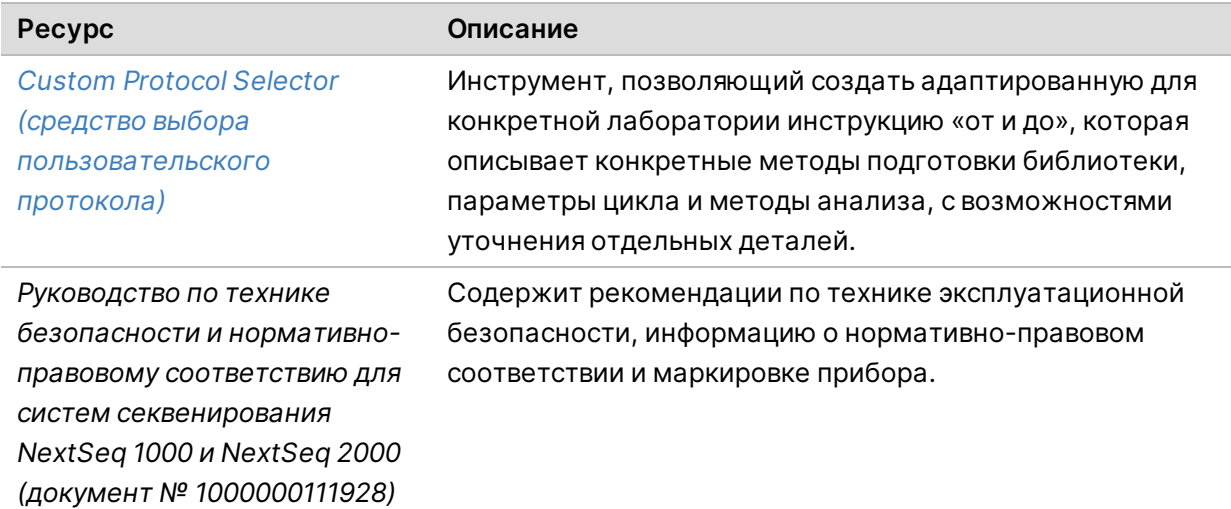

Документ № 1000000109378 v03 RUS

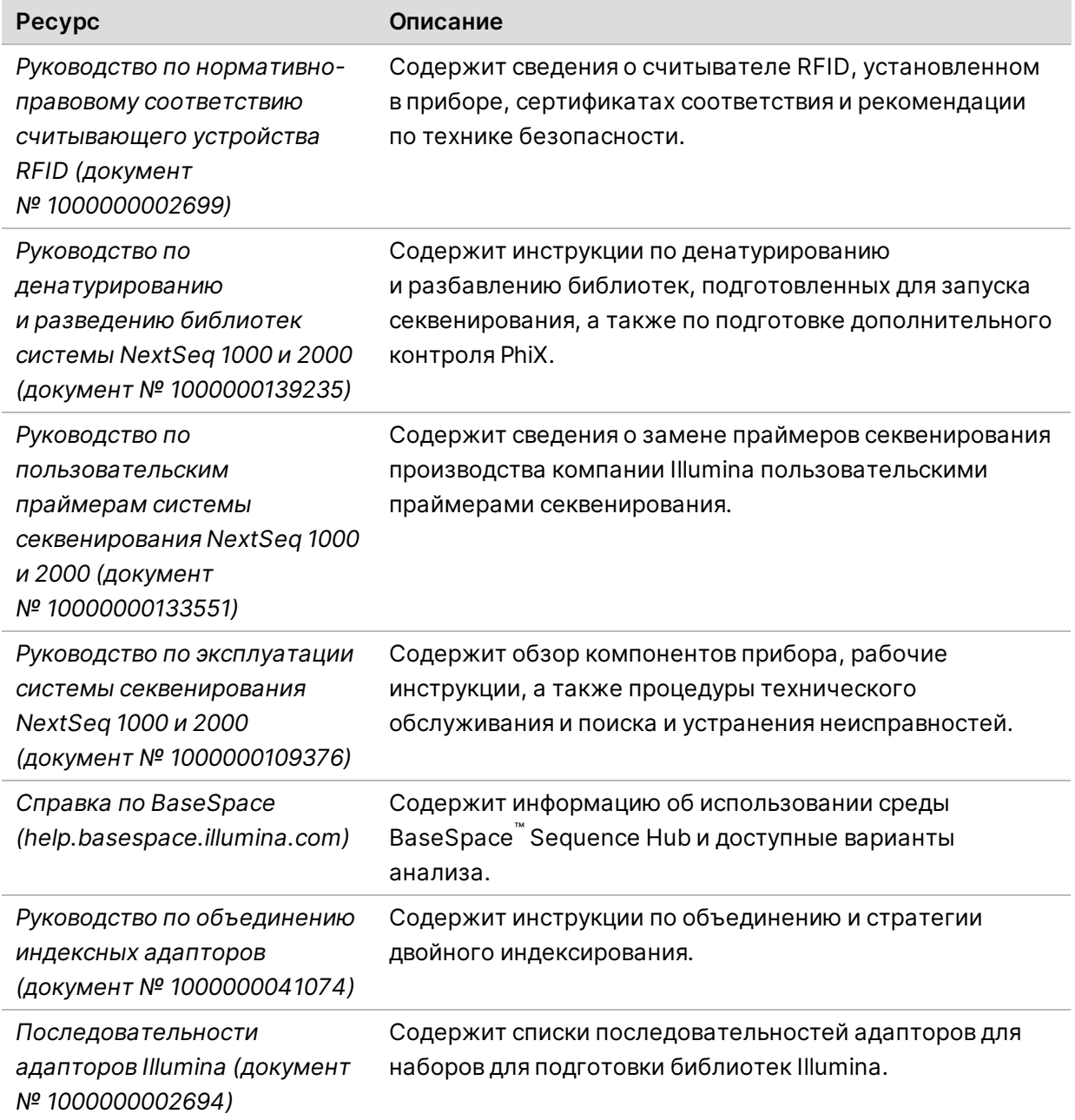

## <span id="page-6-0"></span>**Доставка и установка**

Поставка прибора, распаковка комплектующих и размещение их на лабораторном столе осуществляются уполномоченным поставщиком услуг. Подготовьте место в лаборатории и лабораторный стол заранее.

#### Внимание!

Только уполномоченный персонал имеет право снимать упаковку, устанавливать и перемещать прибор. Неправильное обращение может сбить юстировки прибора или повредить его компоненты.

Представитель компании Illumina устанавливает прибор и готовит его к работе. Если прибор планируется подключить к системе управления данными или к удаленному сетевому хранилищу данных, путь к хранилищу необходимо выбрать до начала установки прибора. Представитель компании Illumina может протестировать процесс передачи данных в ходе установки.

Для установки, технического обслуживания и текущего ремонта прибора необходим доступ к его USB-портам.

#### Внимание!

После того как представитель компании Illumina установит и подготовит прибор, перемещать его *запрещается*. Ненадлежащее перемещение прибора может повлиять на центровку оптической системы и отрицательно сказаться на достоверности данных. При необходимости перемещения прибора свяжитесь с представителем компании Illumina.

#### <span id="page-7-0"></span>**Размеры контейнеров и их содержимое**

Система секвенирования NextSeq 1000 и NextSeq 2000 поставляется в одном ящике. Определите минимальную ширину двери, которая требуется для прохождения транспортного контейнера, на основании следующих размеров.

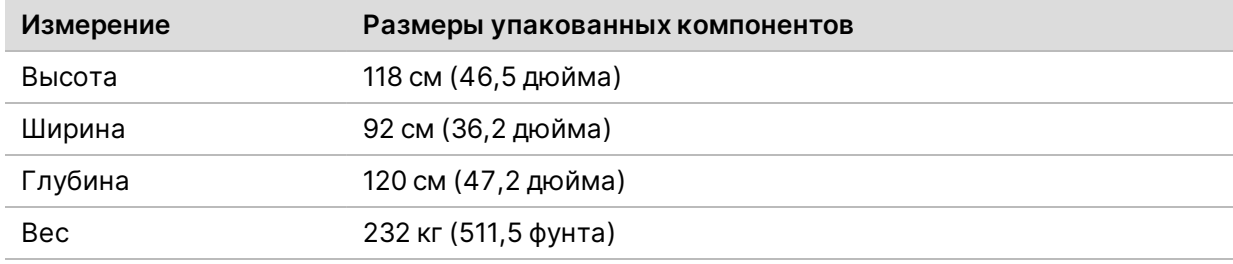

Упаковка содержит прибор и следующие компоненты.

- Кабель питания 2,5 метра (8 футов)
- <span id="page-7-1"></span>• Комплект дополнительных принадлежностей, содержащий следующие компоненты:
	- клавиатура и мышь.

## **Требования к лаборатории**

В настоящем разделе приведены технические характеристики и требования к организации рабочего места в лаборатории. Дополнительную информацию см. в разделе *[Требования к](#page-14-0) [окружающей среде](#page-14-0)* на стр. 15.

Документ № 1000000109378 v03 RUS

## <span id="page-8-0"></span>**Габаритные размеры прибора**

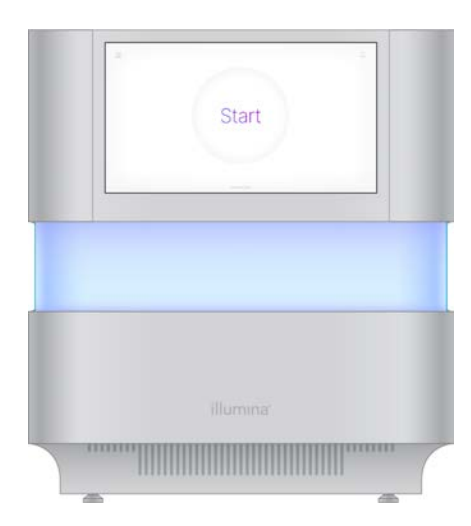

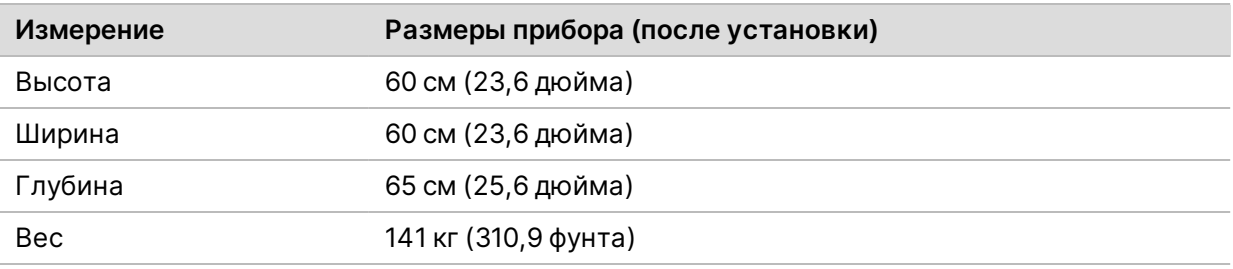

### <span id="page-8-1"></span>**Требования к размещению**

Прибор необходимо размещать таким образом, чтобы обеспечить доступ к розетке, а также надлежащую вентиляцию и возможность обслуживания прибора.

- Располагайте прибор таким образом, чтобы персонал имел возможность быстро выключить шнур питания из розетки.
- При установке нескольких приборов задними панелями друг к другу между ними должно оставаться не менее 61 см (24 дюймов) свободного пространства с каждой стороны.

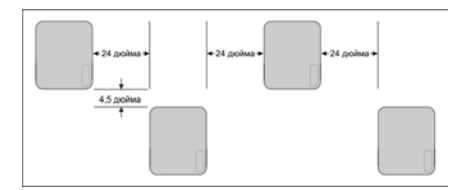

- Убедитесь, что потоки выходящего горячего воздуха не направлены в воздухозаборник прибора.
- К прибору должен быть обеспечен беспрепятственный доступ со всех сторон для свободной циркуляции воздуха и удобства в обслуживании.

Документ № 1000000109378 v03 RUS

- Убедитесь, что перед прибором достаточно места для клавиатуры.
- Убедитесь, что полки, расположенные над прибором, имеют глубину ≤ 30,5 см (12 дюймов).

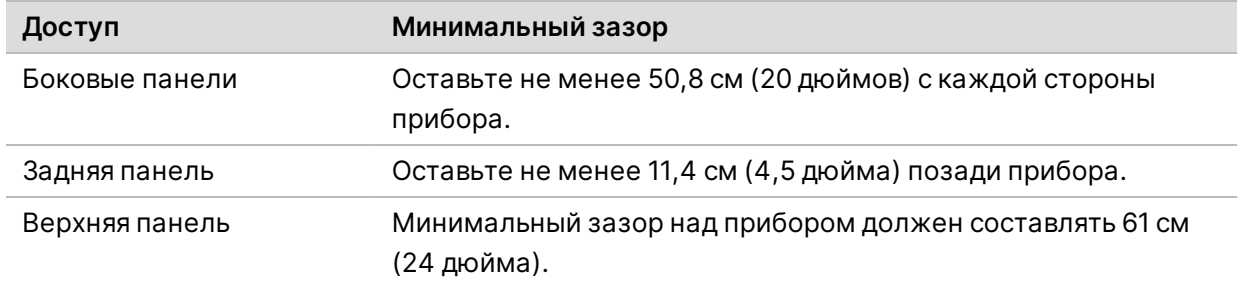

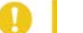

#### Внимание!

Ненадлежащее перемещение прибора может повлиять на центровку оптической системы и отрицательно сказаться на достоверности данных. При необходимости перемещения прибора свяжитесь с представителем компании Illumina.

## <span id="page-9-0"></span>**Требования к рабочему столу**

Прибор снабжен прецизионными оптическими компонентами. Размещайте прибор на прочном лабораторном столе, вдали от источников вибрации. Прибор должен находиться отдельно на передвижном лабораторном столе. В размерах не учтено расстояние в 5–10 см, необходимое для кабельной разводки.

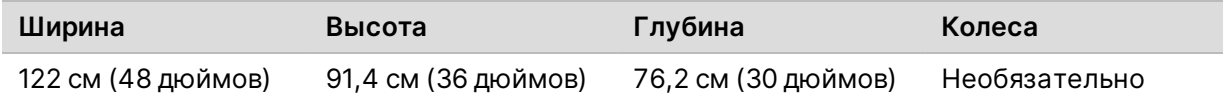

Клиентам из Северной Америки компания Illumina рекомендует использовать следующий лабораторный стол: Bench-Tek Solutions([www.bench-tek.com\)](http://www.bench-tek.com/), номер по каталогу BT40CR-3048BS-PS.

### <span id="page-9-1"></span>**Указания в отношении вибраций**

Уровень вибраций пола в лаборатории, согласно стандартам VC-A, не должен превышать 50 мкм/с для частотной полосы в 1/3 октавы на частотах 8–80 Гц. Этот уровень типичен для лабораторий. Недопустимо превышение требования базового стандарта ISO для рабочих помещений, то есть 100 мкм/с для частотной полосы в 1/3 октавы на частотах 8–80 Гц.

Используйте следующие практические советы и рекомендации для снижения вибраций и обеспечения оптимальной производительности системы.

- Располагайте прибор на прочном лабораторном столе.
- Не кладите на прибор клавиатуру, использованные расходные материалы или иные предметы.

Документ № 1000000109378 v03 RUS

- Не устанавливайте прибор вблизи источников вибрации, превышающей значения, предусмотренные стандартом ISO для рабочих помещений. Например, это могут быть:
	- двигатели, насосы, шейкеры, приборы для испытания ударной прочности, а также сильные воздушные потоки в лаборатории;
	- полы, расположенные над или под вентиляторами ОВКВ, контроллерами, вертолетными площадками;
	- строительные или ремонтные работы на том же этаже, где располагается прибор;
	- участки с высокой проходимостью.
- Для управления прибором следует использовать только сенсорный экран, клавиатуру и мышь. Запрещается непосредственная манипуляция с элементами прибора во время его работы.

## <span id="page-10-0"></span>**Обустройство лаборатории для ПЦР**

Некоторые методики подготовки библиотеки требуют применения процедуры полимеразной цепной реакции (ПЦР).

Перед началом работы в лаборатории необходимо определить специальные зоны и лабораторные процедуры для предотвращения контаминации продуктами ПЦР. Продукты ПЦР могут загрязнять реагенты, прибор и образцы, затрудняя нормальную работу и приводя к ошибкам в результатах.

#### **Пре-ПЦР- и пост-ПЦР-зоны**

Во избежание перекрестного загрязнения воспользуйтесь следующими рекомендациями.

- Выделите пре-ПЦР-зону для проведения пре-ПЦР-процедур.
- Выделите пост-ПЦР-зону для проведения обработки продуктов ПЦР.
- Запрещается промывать пре-ПЦР- и пост-ПЦР-материалы в одной и той же раковине.
- Запрещается использовать одну и ту же систему очистки воды для пре-ПЦР- и пост-ПЦР-зон.
- Расходные материалы, используемые для протоколов пре-ПЦР, следует хранить в соответствующей зоне (пре-ПЦР). Переносите их в пост-ПЦР-зону по мере надобности.

#### **Специальное оборудование и расходные материалы**

- Не используйте одно и тоже оборудование и расходные материалы при проведении пре-ПЦР- и пост-ПЦР-процедур. В каждой зоне следует использовать только специально предназначенные для нее оборудование и расходные материалы.
- Выделите изолированные места хранения расходных материалов, используемых в каждой из зон.

### <span id="page-11-0"></span>**Хранение расходных материалов для секвенирования**

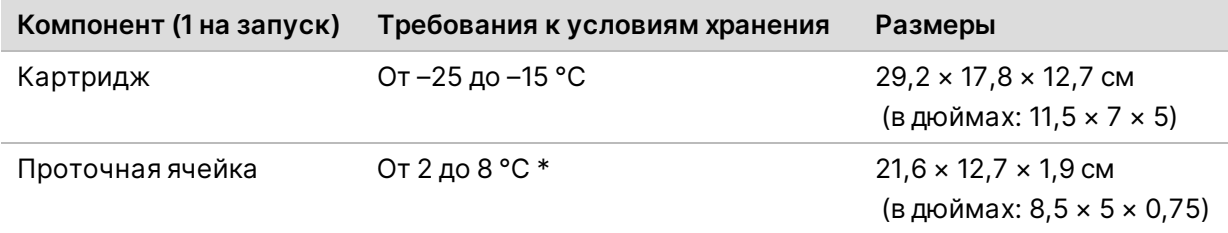

<span id="page-11-1"></span>\* Поставляется при комнатной температуре.

## <span id="page-11-2"></span>**Требования к электропитанию**

#### **Технические характеристики электропитания**

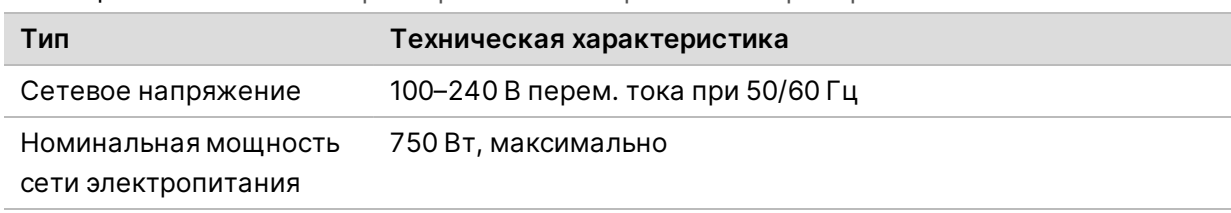

Таблица 1 Технические характеристики электропитания прибора

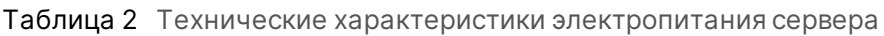

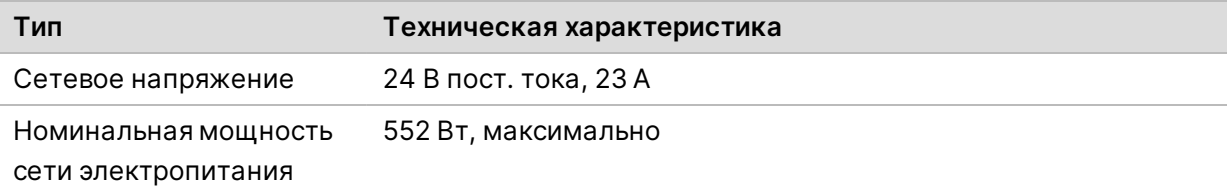

### <span id="page-11-3"></span>**Электророзетки**

Учреждение должно быть оборудовано следующей электрической сетью.

- **Для 100–120 В перем. тока** требуется заземленная, выделенная линия 15 А с соответствующим напряжением и электрическим заземлением. Северная Америка и Япония — розетка: NEMA 5-15.
- **Для 220–240 В перем. тока** требуется заземленная линия 10 А с соответствующим напряжением и электрическим заземлением. Если колебание напряжения составляет более 10 %, требуется стабилизатор электросети.

#### <span id="page-12-0"></span>**Защитное заземление**

Подключение к заземлению осуществляется через корпус. Провод заземления в кабеле питания обеспечивает безопасное заземление прибора. При использовании устройства подключение к защитному заземлению на кабеле питания должно быть в хорошем рабочем состоянии.

### <span id="page-12-1"></span>**Шнуры питания**

Прибор оборудован розеткой международного стандарта IEC 60320 C14 и поставляется со шнуром питания, соответствующим региону.

Прибор перестает быть источником опасного напряжения только после того, как шнур питания вынут из источника питания переменного тока.

Чтобы приобрести эквивалентные розетки или шнуры питания, соответствующие местным стандартам, обратитесь к стороннему поставщику, такому как Interpower Corporation (www.interpower.com).

#### Внимание!

Запрещается использовать удлинительный шнур для подключения прибора к сети электропитания.

#### <span id="page-12-2"></span>**Плавкие предохранители**

<span id="page-12-3"></span>Прибор не содержит плавких предохранителей, подлежащих замене пользователем.

## **Источник бесперебойного питания**

Настоятельно рекомендуется использование источника бесперебойного питания (ИБП), приобретаемого пользователем. Компания Illumina не несет ответственности за негативное воздействие, которому могут подвергнуться запуски из-за сбоя в подаче электроэнергии, независимо от того, подключен ли прибор к ИБП. Стандартный генератор резервного питания обычно *не* вырабатывает электроэнергию непрерывно, и перед возобновлением подачи питания происходит кратковременное падение напряжения.

В следующей таблице перечислены рекомендации для конкретного региона.

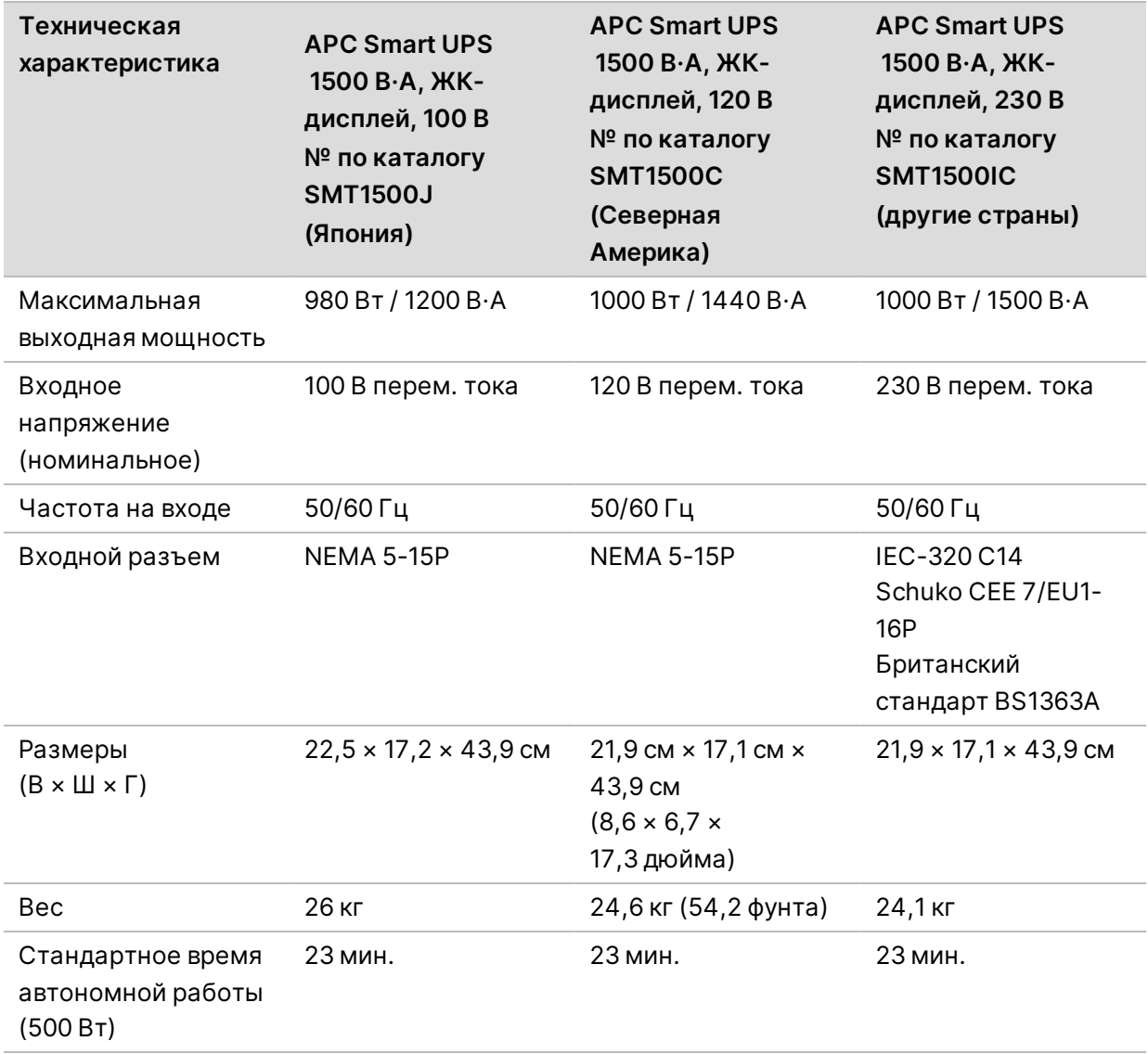

Для получения эквивалентного ИБП, соответствующего местным стандартам для учреждений за пределами указанных регионов, обратитесь к стороннему поставщику, например корпорации Interpower Corporation (www.interpower.com).

## <span id="page-14-0"></span>**Требования к окружающей среде**

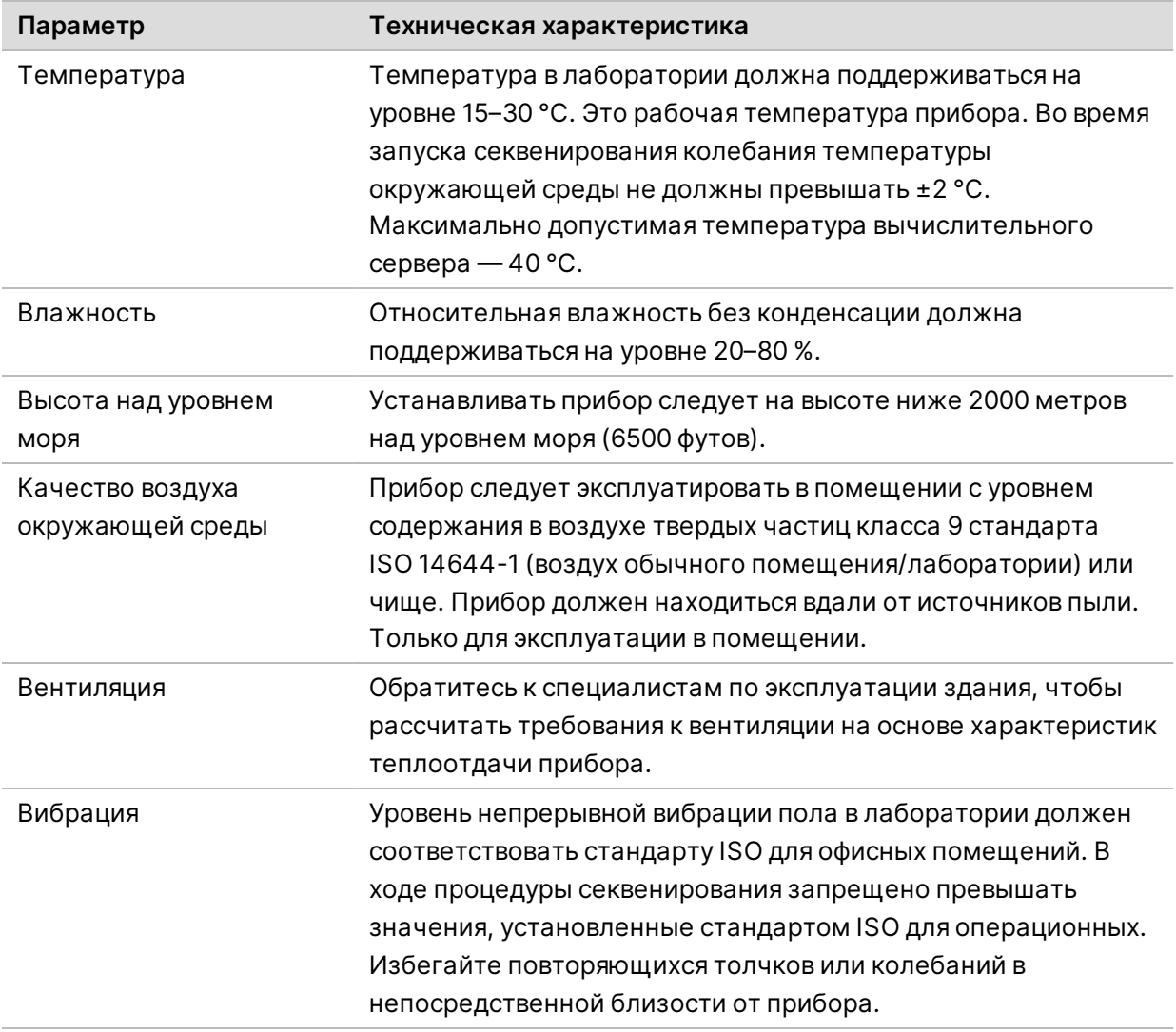

## <span id="page-14-1"></span>**Теплоотдача**

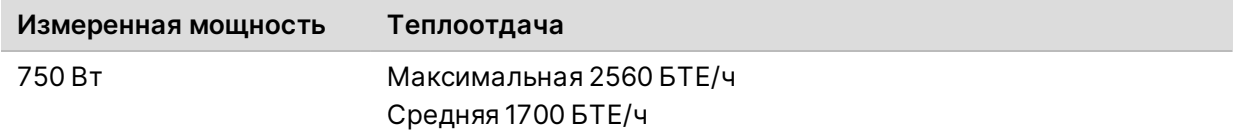

## <span id="page-15-0"></span>**Уровень шума**

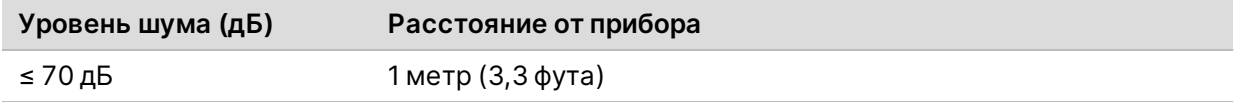

<span id="page-15-1"></span>На расстоянии приблизительно 1 м (3,3 фута) составляет ≤ 70 дБ и соответствует уровню шума при обычном разговоре.

## **Рекомендации по настройке сетевых подключений**

Система секвенирования NextSeq 1000 и NextSeq 2000 разработана для использования в сетевом окружении, независимо от того, подключены ли запуски к BaseSpace Sequence Hub или они выполняются в ручном режиме. Управляющий компьютер NextSeq 1000/2000 работает на операционной системе CentOS с включенной системой SELinux. NextSeq 1000/2000 не поддерживает шифрование.

Выполнение запуска в ручном режиме требует подключения к сети для переноса данных запуска в сетевое хранилище. Не сохраняйте данные запуска на локальном жестком диске системы секвенирования NextSeq 1000 и NextSeq 2000. Жесткий диск предназначен для временного хранения данных до их автоматического переноса.

Подключение к сети Интернет требуется для следующих операций.

- Подключение к хабу секвенирования Illumina BaseSpace.
- Выгрузка данных о работе прибора для Illumina Proactive Support (см. *Технические заметки по Illumina Proactive (документ № 1000000052503)*).
- <span id="page-15-2"></span>• [Дополнительно] Дистанционная помощь со стороны службы технической поддержки компании Illumina.

#### **Сетевые подключения**

Для установки и конфигурирования сетевого подключения воспользуйтесь следующими рекомендациями.

- Используйте специально выделенное 1-гигабитное соединение между прибором и вашей локальной системой управления данными. Данное соединение можно установить напрямую или через управляемый сетевой коммутатор.
- Требуемая ширина полосы пропускания для соединения составляет:
	- пропускная способность внутренней сети 200 Мб/с для каждого прибора для локального хранения;
- минимальная пропускная способность внешней сети 5 Мб/с для каждого прибора для обеспечения возможности загрузки управляющего программного обеспечения NextSeq 1000/2000 и процессов DRAGEN (приблизительно 15 ГБ). Время загрузки истекает через 6 ч. Для обеспечения возможности загрузки в течение 1 ч требуется пропускная способность внешней сети 35 Мб/с для каждого прибора;
- пропускная способность внешней сети 10 Мб/с для каждого прибора для облачного хранения BaseSpace Sequence Hub (включая Illumina Proactive Support);
- пропускная способность внешней сети 5 Мб/с для каждой системы только для мониторинга запуска или Illumina Proactive Support.
- Сетевые коммутаторы должны быть управляемыми.
- Оборудование для внутренней сети и подключения к границе локальной сети (коммутаторы) должно иметь пропускную способность не менее 1 гигабита в секунду.
- Рассчитайте общую рабочую нагрузку для каждого сетевого коммутатора. Количество подключенных приборов и вспомогательного оборудования, такого как принтеры, может повлиять на пропускную способность сети.
- По возможности следует изолировать трафик, относящийся к секвенированию, от остального сетевого трафика.
- Кабели должны относиться к категории CAT-5e или лучше, но рекомендуется использовать кабели CAT-6 или лучше.
	- Перед началом установки убедитесь, что у вас есть необходимые кабели.

## <span id="page-16-0"></span>**Поддержка сети**

Компания Illumina не осуществляет установку или техническую поддержку сетевых подключений.

Необходимо оценивать архитектуру сети на предмет возможных рисков совместимости с системой производства компании Illumina, учитывая перечисленные ниже факторы.

- **Возможные конфликты IP-адресов** система секвенирования NextSeq 1000 и NextSeq 2000 присваивает случайные внутренние IP-адреса в диапазоне 169.254.0.0/16, что может стать причиной сбоя системы в случае конфликта адресов.
- **Присвоение IP-адресов** система секвенирования NextSeq 1000 и NextSeq 2000 поддерживает присвоение IP-адресов через протокол DHCP или статических IP-адресов.

<span id="page-17-0"></span>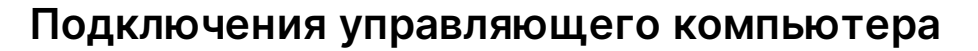

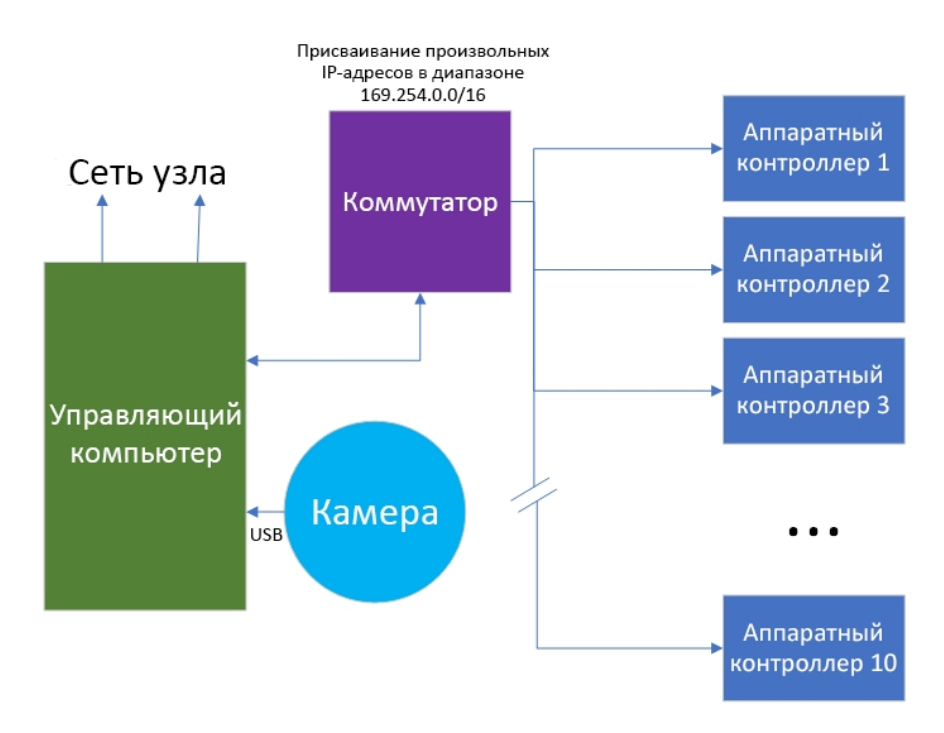

В следующих таблицах описаны сетевые порты и домены управляющего компьютера. Используйте эти таблицы в качестве справочных при настройке сети.

#### **Внутренние подключения**

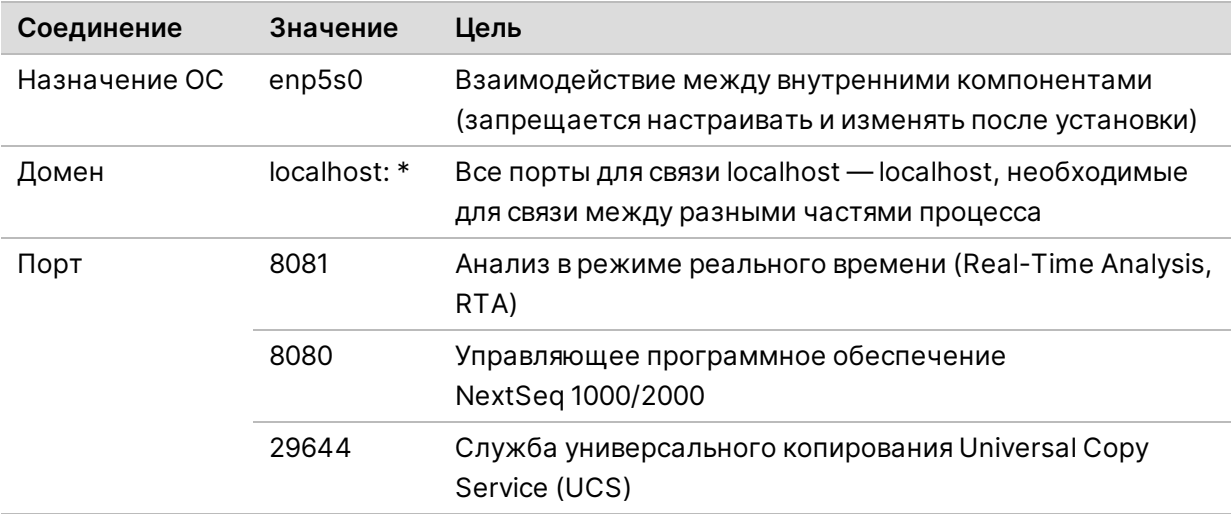

Документ № 1000000109378 v03 RUS

#### **Внешние соединения**

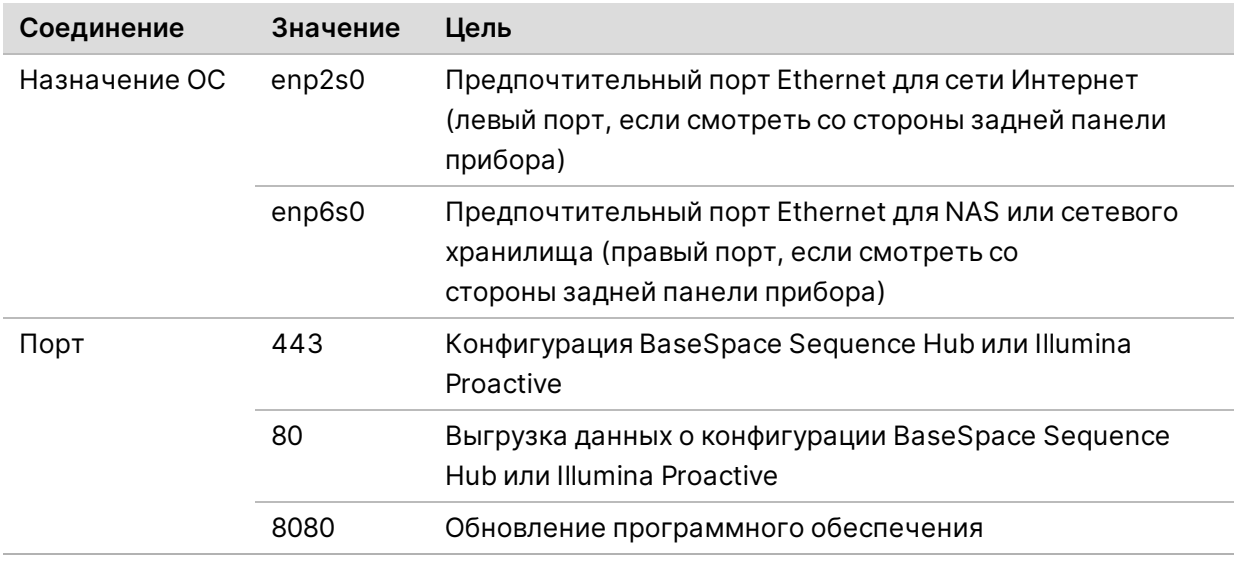

#### **Домены BaseSpace Sequence Hub и Illumina Proactive**

Через приведенные ниже домены можно осуществлять доступ из службы универсального копирования Universal Copy Service к BaseSpace Sequence Hub и к функции Illumina Proactive. В некоторых адресах предприятия есть доменное поле, определяемое пользователем. Это настраиваемое поле зарезервировано как {domain}.

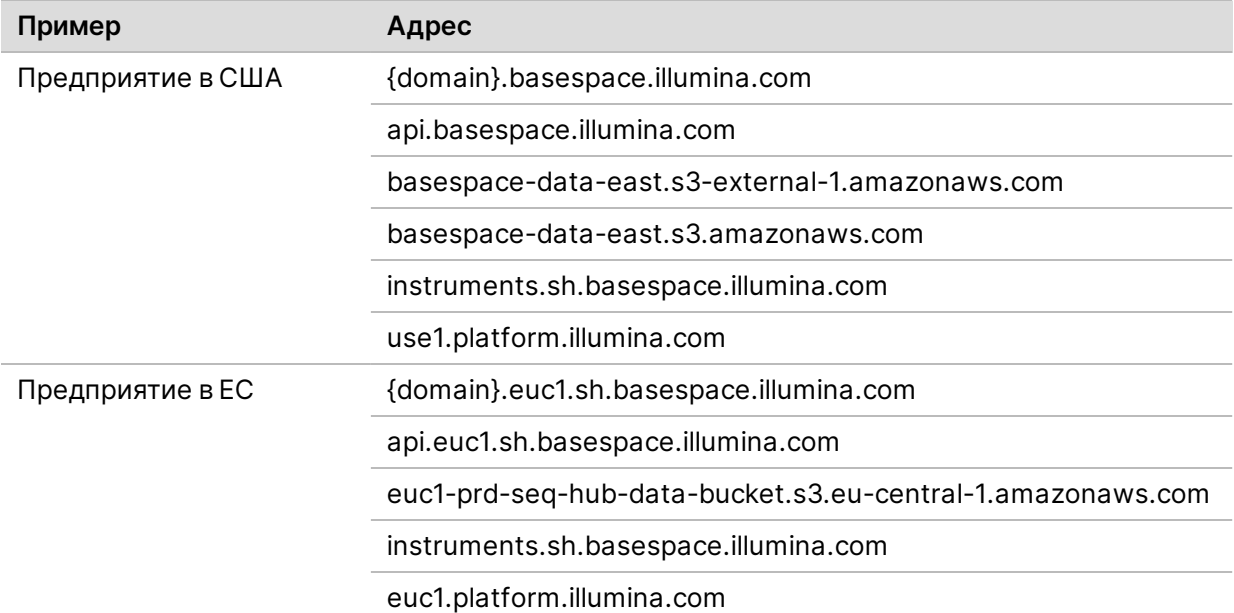

Документ № 1000000109378 v03 RUS

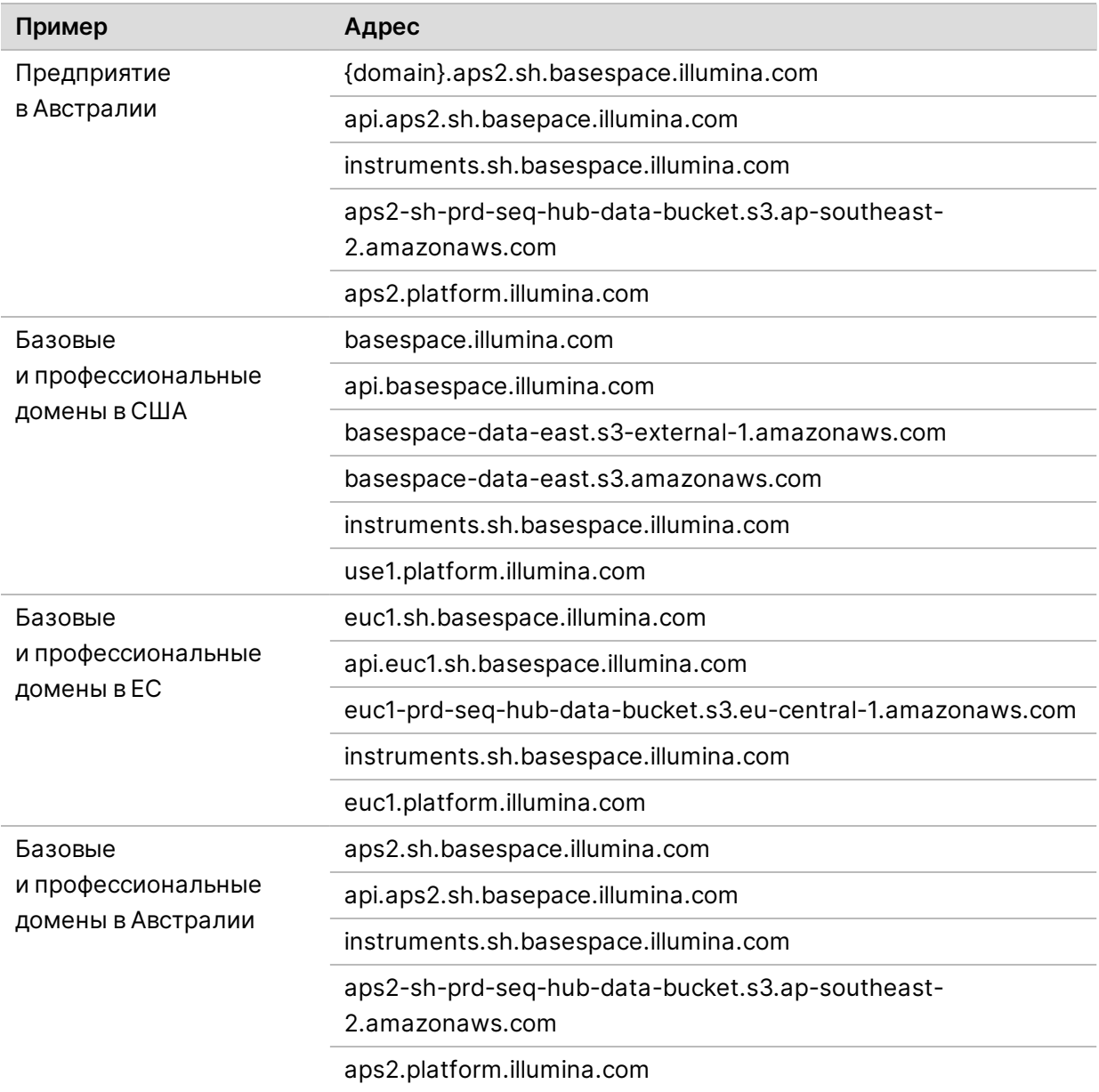

## <span id="page-19-0"></span>**Конфигурации операционной системы**

Перед отправкой приборы Illumina проходят испытания и верификацию — проверяется их способность к работе с заданными показателями производительности и качества. После установки смена настроек может привести к рискам, связанным с угрозой безопасности и нарушениями эксплуатационных характеристик прибора.

Нижеследующие рекомендации в отношении настроек позволяют снизить риски для безопасности или рабочих характеристик операционной системы.

• Создайте пароль длиной не менее 10 символов; пользуйтесь принятыми в вашем учреждении правилами в качестве дополнительных рекомендаций. *Запишите пароль.*

Документ № 1000000109378 v03 RUS

- Компания Illumina не хранит учетные данные пользователей. Утраченные пароли можно восстановить из учетной записи суперадминистратора системы или через загрузку в однопользовательском режиме.
- В противном случае представителю компании Illumina придется восстановить заводские настройки, принятые по умолчанию, в результате чего все данные из системы будут удалены, а продолжительность ремонта или технического обслуживания увеличится.
- Не рекомендуется вносить изменения в существующие привилегии пользователей с предварительно заданной конфигурацией. При необходимости предварительно заданных пользователей можно сделать недоступными.
- Система присваивает произвольные внутренние IP-адреса, которые она использует для взаимодействия с аппаратными средствами. При изменении этих IP-адресов или способа присвоения IP-адресов могут возникнуть ошибки аппаратных средств (включая полную потерю функциональности).
- Управляющий компьютер предназначен для эксплуатации системы секвенирования Illumina. Навигация в сети, проверка электронной почты, просмотр документов и другие виды деятельности, не связанные с секвенированием, влияют на качество и безопасность работы.

## <span id="page-20-0"></span>**Службы**

В управляющем программном обеспечении NextSeq 1000/2000 используется служба универсального копирования Universal Copy Service. По умолчанию указанная служба использует те же учетные данные, которые используются для входа в систему секвенирования NextSeq 1000 и NextSeq 2000.

### <span id="page-20-1"></span>**Подключение сетевых дисков**

Не открывайте общий доступ к дискам и папкам прибора.

<span id="page-20-2"></span>Единственными поддерживаемыми способами подключения постоянного сетевого диска для прибора являются Server Message Block (SMB) и Common Internet File Systems (CIFs).

## **Программное обеспечение сторонних производителей**

Компания Illumina поддерживает только то ПО, которое имеется в системе на момент установки.

Chrome, Java, Box, антивирусное и другое программное обеспечение сторонних разработчиков не тестировались и могут отрицательно влиять на качество работы и безопасность. Например, программа RSync прерывает поток данных, направляемый пакетом управляющего программного обеспечения. Такое прерывание может привести к повреждению данных секвенирования и их потере.

Документ № 1000000109378 v03 RUS

## <span id="page-21-0"></span>**Поведение оператора**

Управляющий компьютер прибора предназначен для управления работой систем секвенирования компании Illumina. Его не следует рассматривать как компьютер общего назначения. Не устанавливайте дополнительное программное обеспечение без запроса представителя Illumina. По соображениям качества и безопасности не используйте управляющий компьютер для навигации в сети, проверки электронной почты, просмотра документов или других необязательных действий. Эти действия могут стать причиной ухудшения производительности или потери данных.

## <span id="page-21-2"></span><span id="page-21-1"></span>**Выходные данные и их хранение**

## **Требования к хранению данных для BaseSpace Sequence Hub**

Компания Illumina рекомендует пользоваться BaseSpace Sequence Hub. В зависимости от объема данных в запуске для BaseSpace Sequence Hub требуются следующие приблизительные объемы памяти для хранения из расчета на один запуск с использованием реагентов P2 для NextSeq 1000/2000.

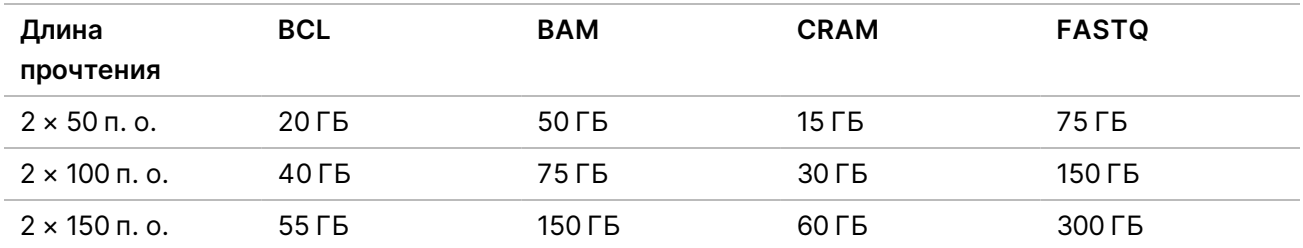

## <span id="page-21-3"></span>**Расходные материалы и дополнительное**

## **оборудование, приобретаемые пользователем**

Для работы системы NextSeq 1000/2000 используются следующие расходные материалы и оборудование.Дополнительную информацию см. в *руководстве по эксплуатации системы секвенирования NextSeq 1000 и 2000 (документ № 1000000109376)*.

#### <span id="page-22-0"></span>**Расходные материалы для секвенирования**

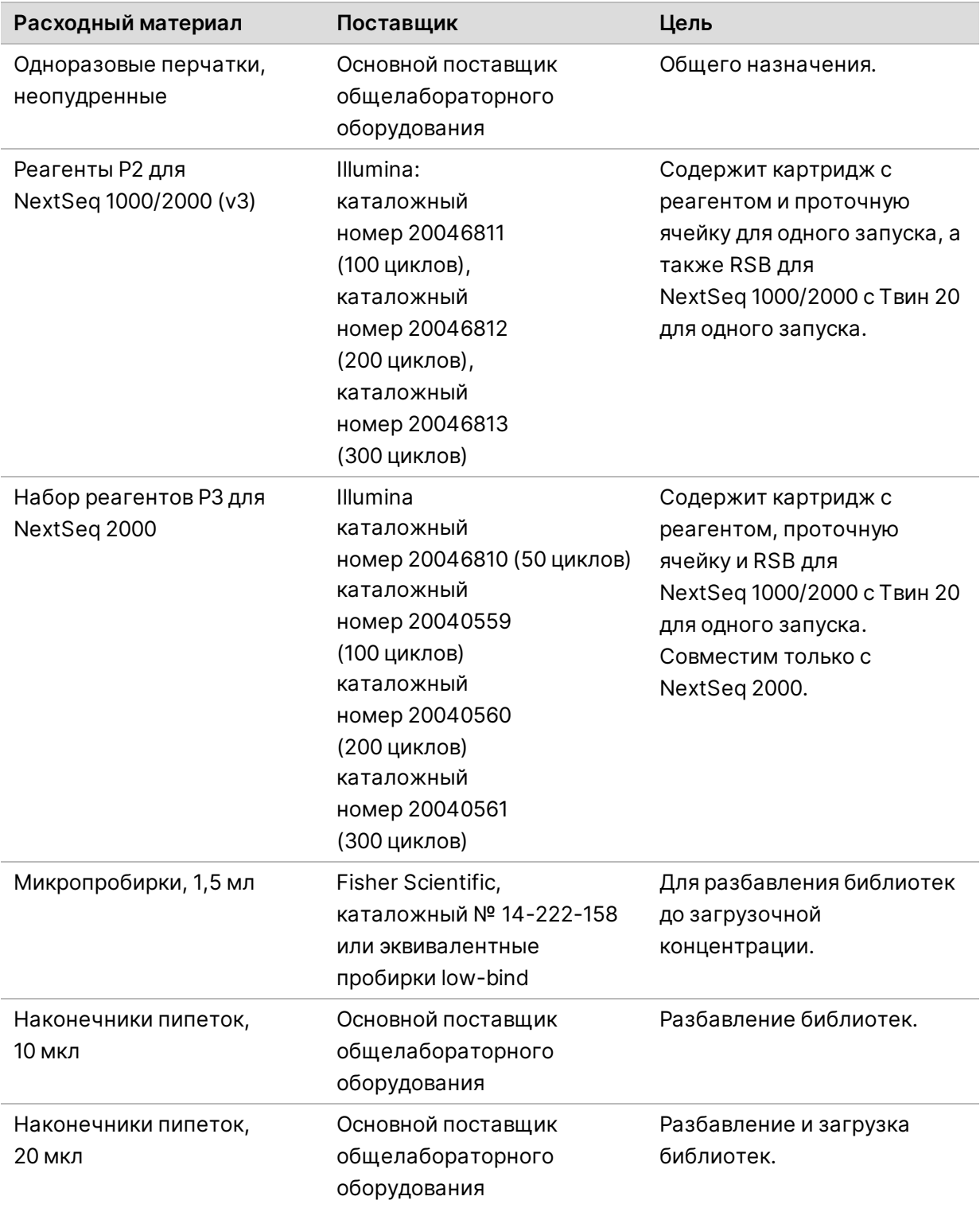

Руководство по подготовке рабочего места для системы секвенирования NextSeq 1000 и 2000

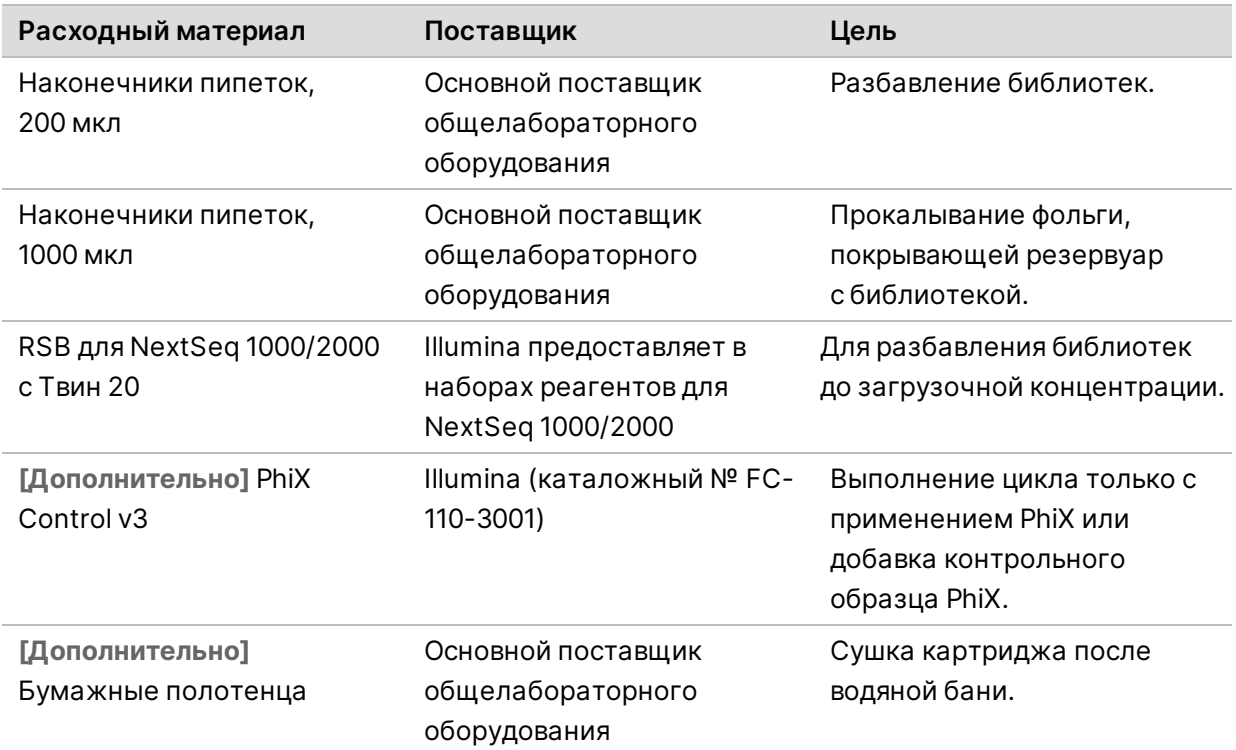

#### <span id="page-23-0"></span>**Расходные материалы для технического обслуживания**

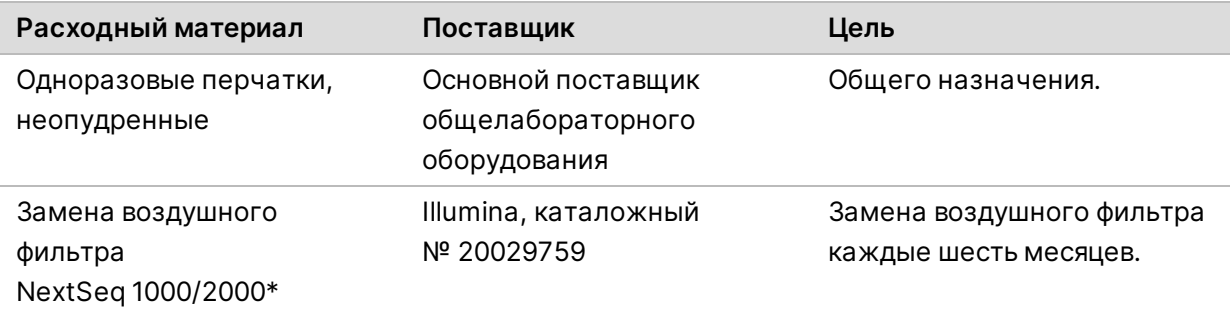

<span id="page-23-1"></span>\* Прибор поставляется с одним установленным фильтром и одним запасным. За исключением случаев замены по гарантии, заменяемые компоненты приобретаются пользователем. Сохраняйте упаковку на протяжении всего периода использования компонента.

### **Оборудование**

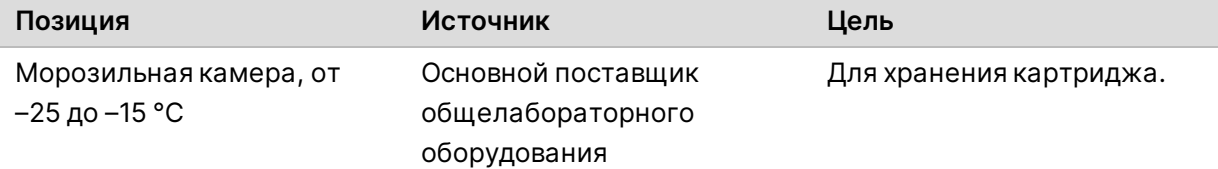

Руководство по подготовке рабочего места для системы секвенирования NextSeq 1000 и 2000

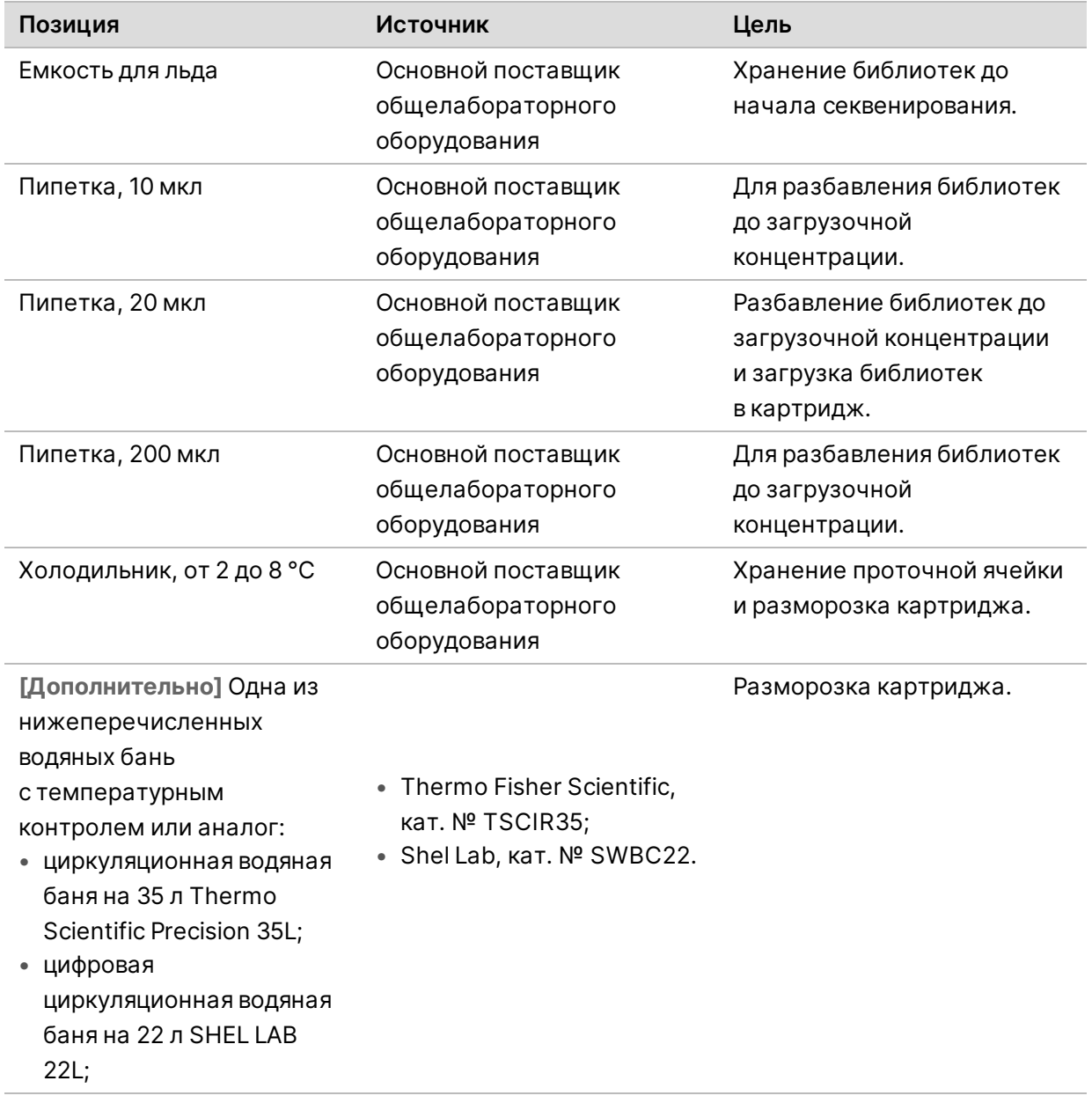

Документ № 1000000109378 v03 RUS

## <span id="page-25-0"></span>**Техническая помощь**

Для получения технической помощи свяжитесь со службой технической поддержки компании Illumina.

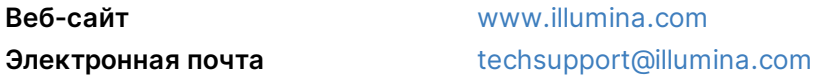

#### **Номера телефонов службы технической поддержки Illumina**

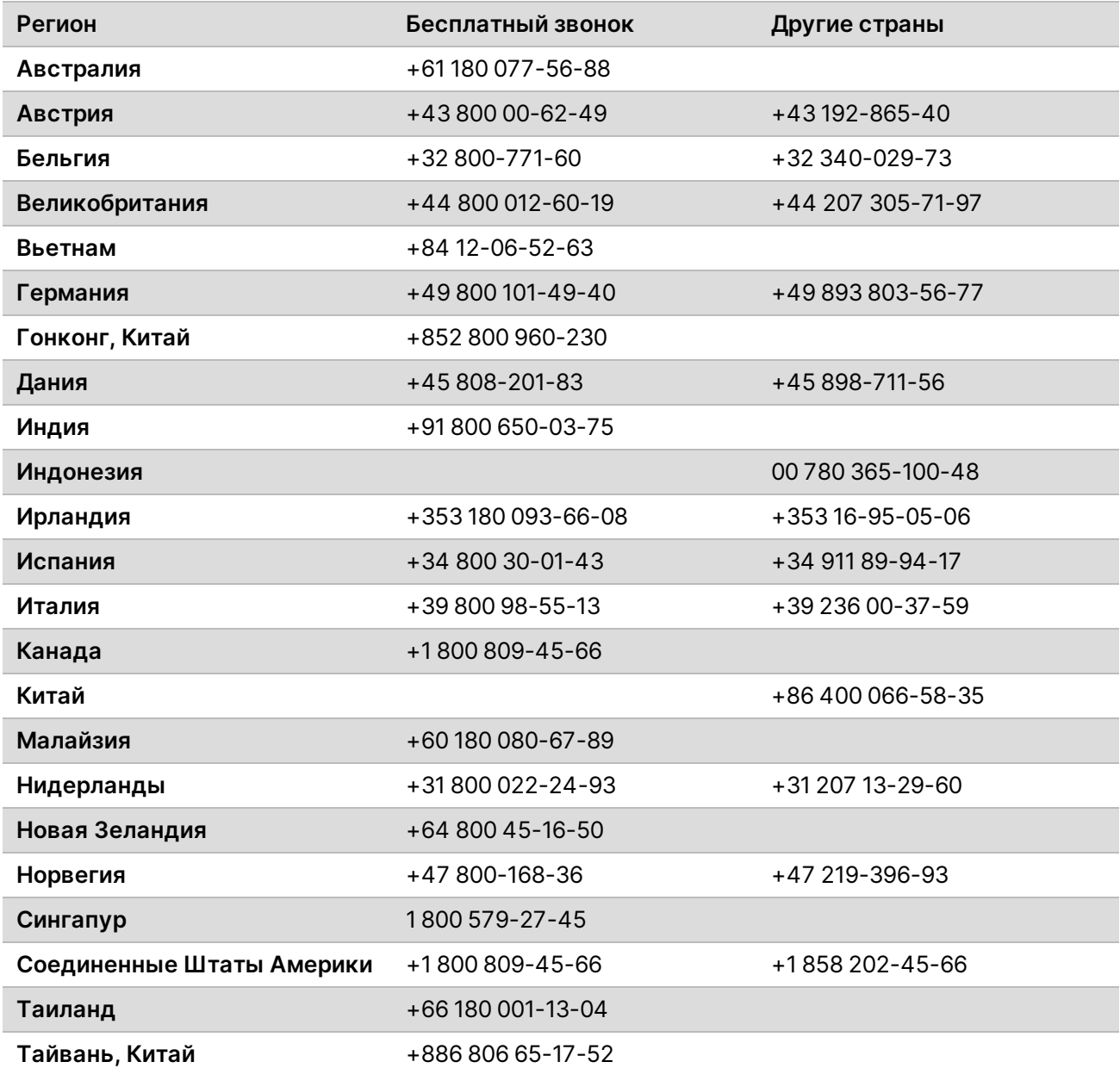

Документ № 1000000109378 v03 RUS

Руководство по подготовке рабочего места для системы секвенирования NextSeq 1000 и 2000

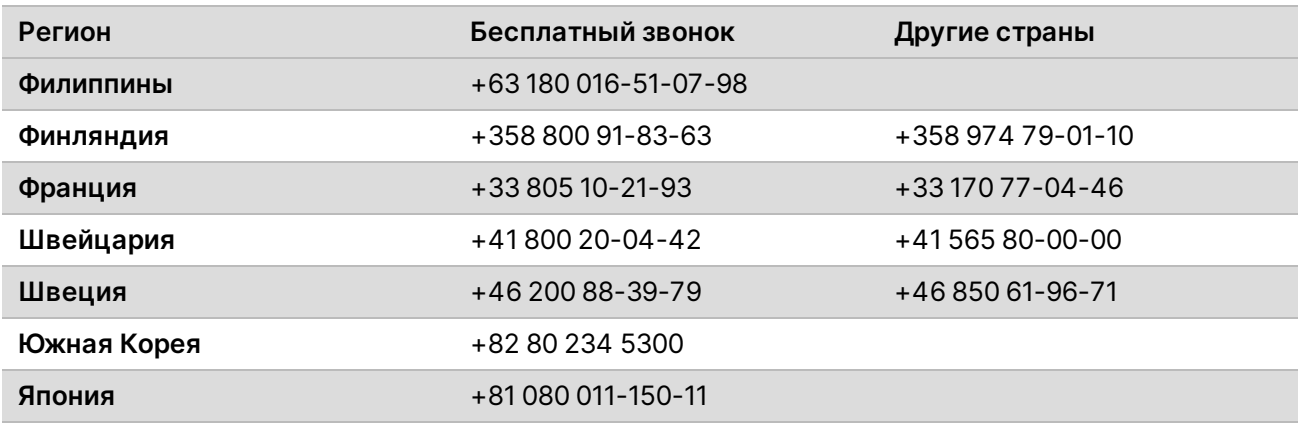

**Паспорта безопасности веществ (SDS)** можно найти на сайте компании Illumina по адресу [support.illumina.com/sds.html](http://support.illumina.com/sds.html).

**Документацию о продукции** можно скачать с веб-сайта [support.illumina.com](https://support.illumina.com/).

Документ № 1000000109378 v03 RUS

Руководство по подготовке рабочего места для системы секвенирования NextSeq 1000 и 2000

Документ № 1000000109378 v03 RUS

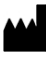

Illumina 5200 Illumina Way San Diego, California 92122 U. S. A. (США) +1 800-809-ILMN (4566) +1 858 202-45-66 (за пределами Северной Америки) techsupport@illumina.com www.illumina.com

**Исключительно для использования в научно-исследовательских целях. Не предназначено для использования в диагностических процедурах.**

# illumina®

© Illumina, Inc., 2020 г. Все права защищены.